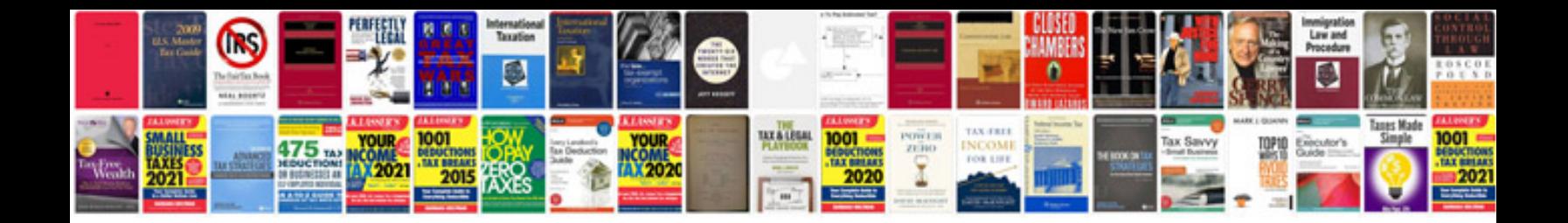

**2003 bmw 323ci**

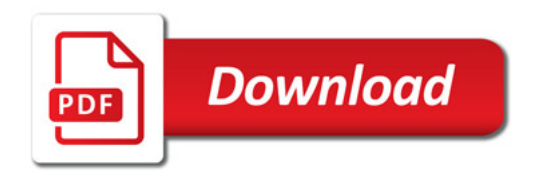

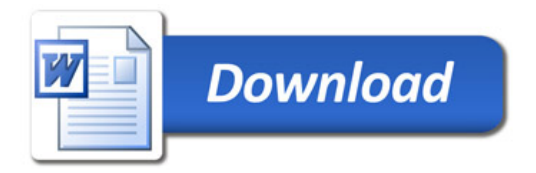